# **KLEPNUM KLEPNUT KLEPNUT KLEPNUT KLEPNUT KLEPNUT KLEPNUT KLEPNUT KLEPNUT KLEPNUT KLEPNUT KLEPNUT KLEPNUT KLEPNUT KLEPNUT KLEPNUT KLEPNUT KLEPNUT KLEPNUT KLEPNUT KLEPNUT KLEPNUT KLEPNUT KLEPNUT KLEPNUT KLEPNUT KLEPNUT KLEP**

**Klepturin Click to edit Master in the ECOPROFIT Approach**<br> **Klepturing a project funded by**<br>
The European Union's Asia

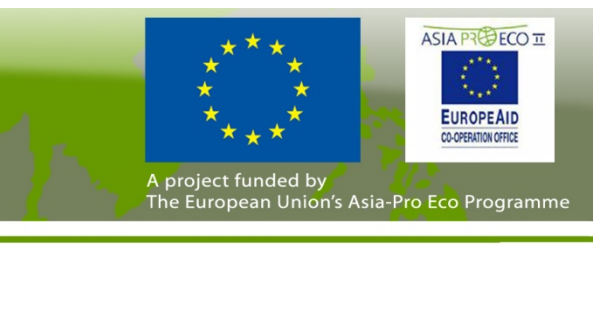

#### **nadpisu.** ředlohy nadpis edlohy nadpis Klepnut Klepnut ím lze upravit styly p m lze upravit styly p ředlohy textu. edlohy textu. **Waste management**

**\_\_\_\_\_\_\_\_ \_\_\_\_\_\_\_\_ \_\_\_\_\_** 

**Klepnutím upravíte styly** 

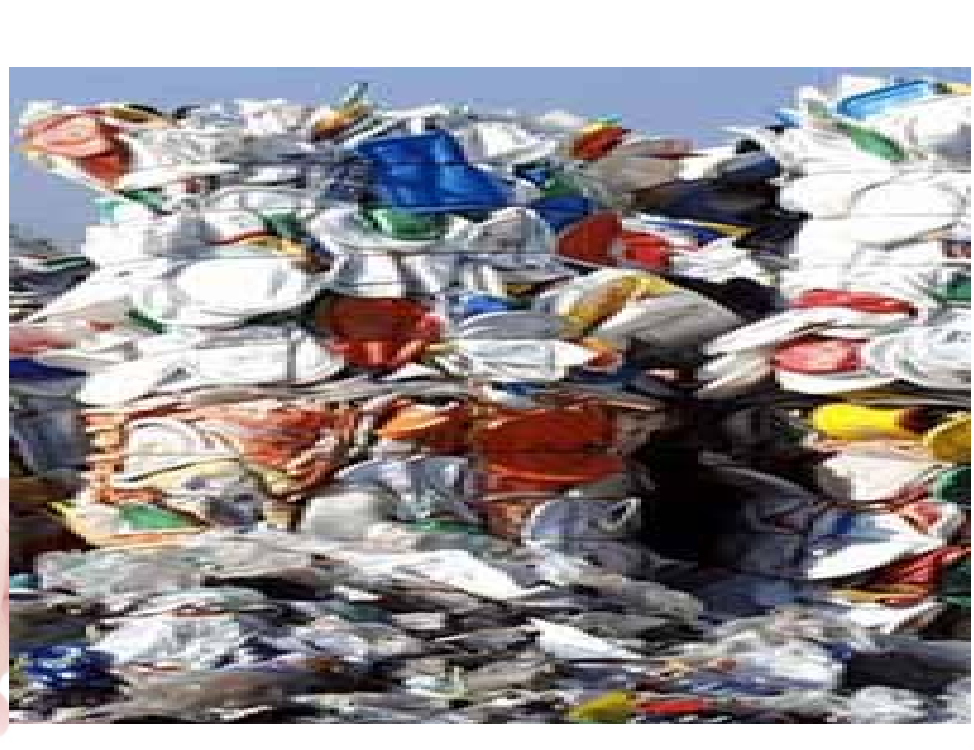

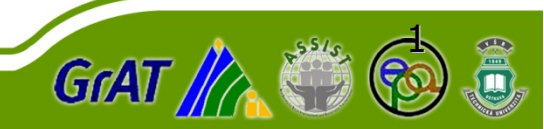

## **Klepturin Click to edit Master in the ECOPROFIT Approach**<br> **Klepturing a project funded by**<br>
The European Union's Asia **KLEPNUM KLEPNUT KLEPNUT KLEPNUT KLEPNUT KLEPNUT KLEPNUT KLEPNUT KLEPNUT KLEPNUT KLEPNUT KLEPNUT KLEPNUT KLEPNUT KLEPNUT KLEPNUT KLEPNUT KLEPNUT KLEPNUT KLEPNUT KLEPNUT KLEPNUT KLEPNUT KLEPNUT KLEPNUT KLEPNUT KLEPNUT KLEP**

ASIA PREFCOTT **FUROPEAU f**<br>**Final project funded by** *Kalika Pro***, Programme**<br>**The European Union's Asia-Pro Eco Programme** ů

### **gement** Waste management -

**Exprise:**<br> **Kleiner Styling style in the style style style style style style style style style style style style style style enterprise!** ím lze upravit styly p m lze upravit styly p m lze upravit styly p m lze upravit styly p m lze upravit styly p<br>Definitely p m lze upravit styly p m lze upravit styly p m lze upravit styly p m lze upravit styly p m lze upr Т **is more than simply arranging containers in the artical** 

**\_\_\_ \_\_\_\_\_\_**

**ň**

- i<mark>ance with waste rele</mark> Second level Second level ¾ **Legal compliance with waste relevant** 
	- $\mathbf{R}$   $\mathbf{C}$ **p regulations**
- **i** company specific w **Setting up a company specific waste** ¾
	- **logistics**

•

- **r1 notivation** ¾ **Information/motivation**
- **Parameter Continuous controlling**

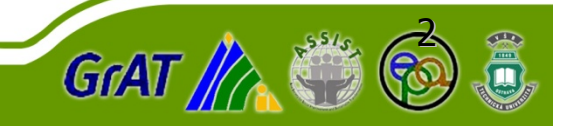

**Quelle: PREPARE Toolkit-Foliensatz** 

### **Klepturin Click to edit Master in the ECOPROFIT Approach**<br> **Klepturing a project funded by**<br>
The European Union's Asia **KLEPNUM KLEPNUT KLEPNUT KLEPNUT KLEPNUT KLEPNUT KLEPNUT KLEPNUT KLEPNUT KLEPNUT KLEPNUT KLEPNUT KLEPNUT KLEPNUT KLEPNUT KLEPNUT KLEPNUT KLEPNUT KLEPNUT KLEPNUT KLEPNUT KLEPNUT KLEPNUT KLEPNUT KLEPNUT KLEPNUT KLEPNUT KLEP**

ASIA PREFCO TT **UDODEAL A** project funded by<br>The European Union's Asia-Pro Eco Programme

#### **ncerprise Klepnutím upravíte styly**  do enterprises opti Klepnut Klepnut Klepnut Klepnut Klepnut stylistics upon varit stylistics upon vedent stylistics of the USA of the U their waste management? **Why do enterprises optimise**

**\_\_\_ \_\_\_\_\_\_**

- **Legal compliance**  $\triangleright$  Implementation of **Positive image, and interest in the Positive image, the reduction of the Positive image of the Position of the Position of the Position of the Position of the Position of the Position of the Position of the Position of th p** • ¾ **Risk minimisation,** ¾ **Disposal security** ¾ **Motivation**
	- imisation, waste mimi **neuther measures** and cost *curity* **liance > Implemer feduction** ¾ **Implementation of waste mimimisation reduction** 
		- **\_\_\_\_\_ \_\_\_\_\_\_ Čtvrtá úroveň**¾ **WMP, EMAS, ISO Pátá úroveň14001**

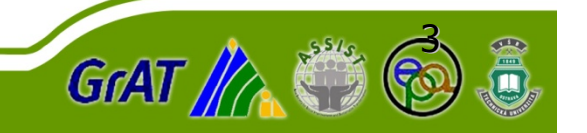

## **Klepturin Click to edit Master in the ECOPROFIT Approach**<br> **Klepturing a project funded by**<br>
The European Union's Asia **KLEPNUM KLEPNUT KLEPNUT KLEPNUT KLEPNUT KLEPNUT KLEPNUT KLEPNUT KLEPNUT KLEPNUT KLEPNUT KLEPNUT KLEPNUT KLEPNUT KLEPNUT KLEPNUT KLEPNUT KLEPNUT KLEPNUT KLEPNUT KLEPNUT KLEPNUT KLEPNUT KLEPNUT KLEPNUT KLEPNUT KLEPNUT KLEP**

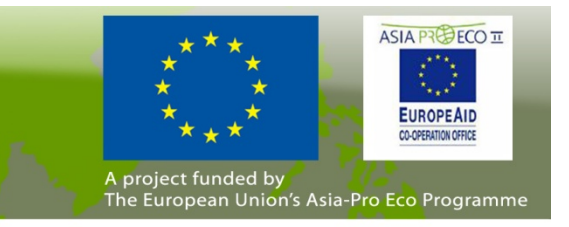

#### **nadpisu. Tethodology - wast**  Klepnut Klepnut <u>inanagement</u> ředlohy textu. edlohy textu. **Click to edit management Methodology - waste**

- **\_\_\_\_\_\_\_\_ \_\_\_\_\_\_\_\_ \_\_\_\_\_ Klepnutím upravíte styly raste management act Example 3 Exercise Second Second Second Second Second Second Second Second Second Second Second Second Second Second Second Second Second Second Second Second Second Second Second Second Second Second Second Second Secon waste management act - corrections** 
	- waste management act corrections<br> **Depending on the company structure: Showing the waste strea r** of waste, waste quan<br>ek of the weakneinte o e waste strea **type of waste, waste quantities and costs**  $\blacktriangleright$ **Showing the waste streams according to**
	- ype or waste, waste qua<br>`heck of the weaknoints **Čtvrtá úrovelogistics**  $\blacktriangleright$ **Check of the weakpoints of the waste**
	- **\_\_\_\_\_ \_\_\_\_\_\_ \_\_\_ \_\_\_\_\_\_ Pátá úrove reduction potentials ň**¾**Determination of minimisation and cost**
	- ¾ **Definition, implementation and controlling of measures**

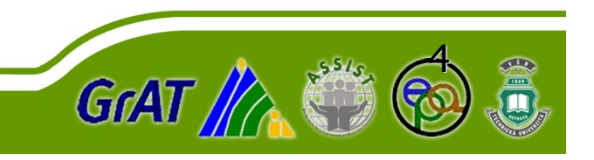

## **Klepturin Click to edit Master to edit Master to edit Master to edit Master to edit Master to edit Master to edit Master to edit Master to edit Master to edit Master to edit Master to edit Master to edit Master the Europe KLEPNUM KLEPNUT KLEPNUT KLEPNUT KLEPNUT KLEPNUT KLEPNUT KLEPNUT KLEPNUT KLEPNUT KLEPNUT KLEPNUT KLEPNUT KLEPNUT KLEPNUT KLEPNUT KLEPNUT KLEPNUT KLEPNUT KLEPNUT KLEPNUT KLEPNUT KLEPNUT KLEPNUT KLEPNUT KLEPNUT KLEPNUT KLEP**

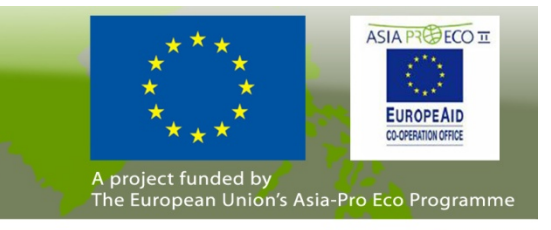

#### **re in-con**<br>. **Recycling**  $\frac{23}{2}$  Street up the in-company Klepnut Klepnut Klepnut Klepnut Klepnut Klepnut Klepnut Klepnut Klepnut Klepnut Klepnut Klepnut Klepnut Klepnut ředlohy textu. edlohy textu. **logistics** u. Second level Second level Second level Second level Second level Second level Second level Second level Second **Setting up the in-company waste**

**\_\_\_\_\_\_\_\_ \_\_\_\_\_** 

щ

řetí

á

This is a set of the level of the level of the level of the level of the level of the level of the level of the

úrove

Fourth level Fourth level

úrovenské království

ň

–

druh ka

۰

•T

**p ředlohy textu. Druhálon External Property Contract Act 10 and 10 and 10 and 10 and 10 and 10 and 10 and 10 and 10 and 10 and 10 and 10 and 10 and 10 and 10 and 10 and 10 and 10 and 10 and 10 and 10 and 10 and 10 and 10 and 10 and 10 and Čtvrtá úroveňemployees in their respective working areas** 

¾

- ¾ **Information on the correct waste separation**
- ¾ **Adapted container systems**
- **hair**<br>  $\begin{array}{rcl} \mathsf{a} & \mathsf{b} & \mathsf{c} \\ \mathsf{b} & \mathsf{c} & \mathsf{c} \end{array}$ **u**<br> **The Light**<br> **The Light**<br> **The Light**<br> **The Light**<br> **The Light**<br> **The Light**<br> **The Light**<br> **The Light**<br> **The Light**<br> **The Light f**<br>**ma i vaste collection** čtvrti<br>Čtvrt k, ¾**points**
- **And the cleaning \_\_\_ \_\_\_\_\_\_ Pátá úrove ň personnel**
	- ¾ **Motivation of all involved persons**

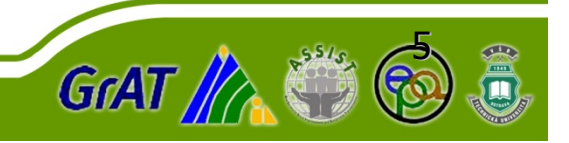

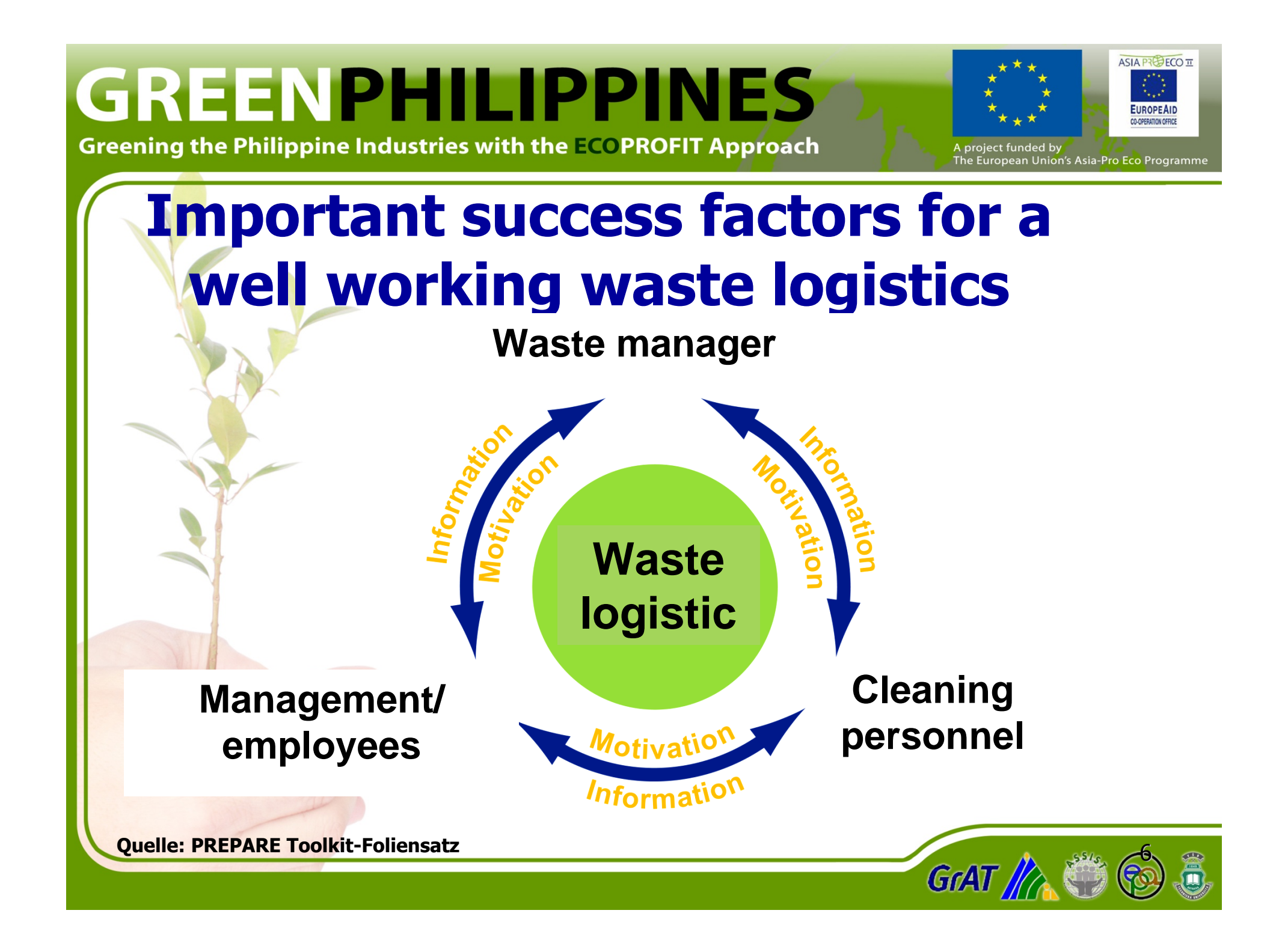

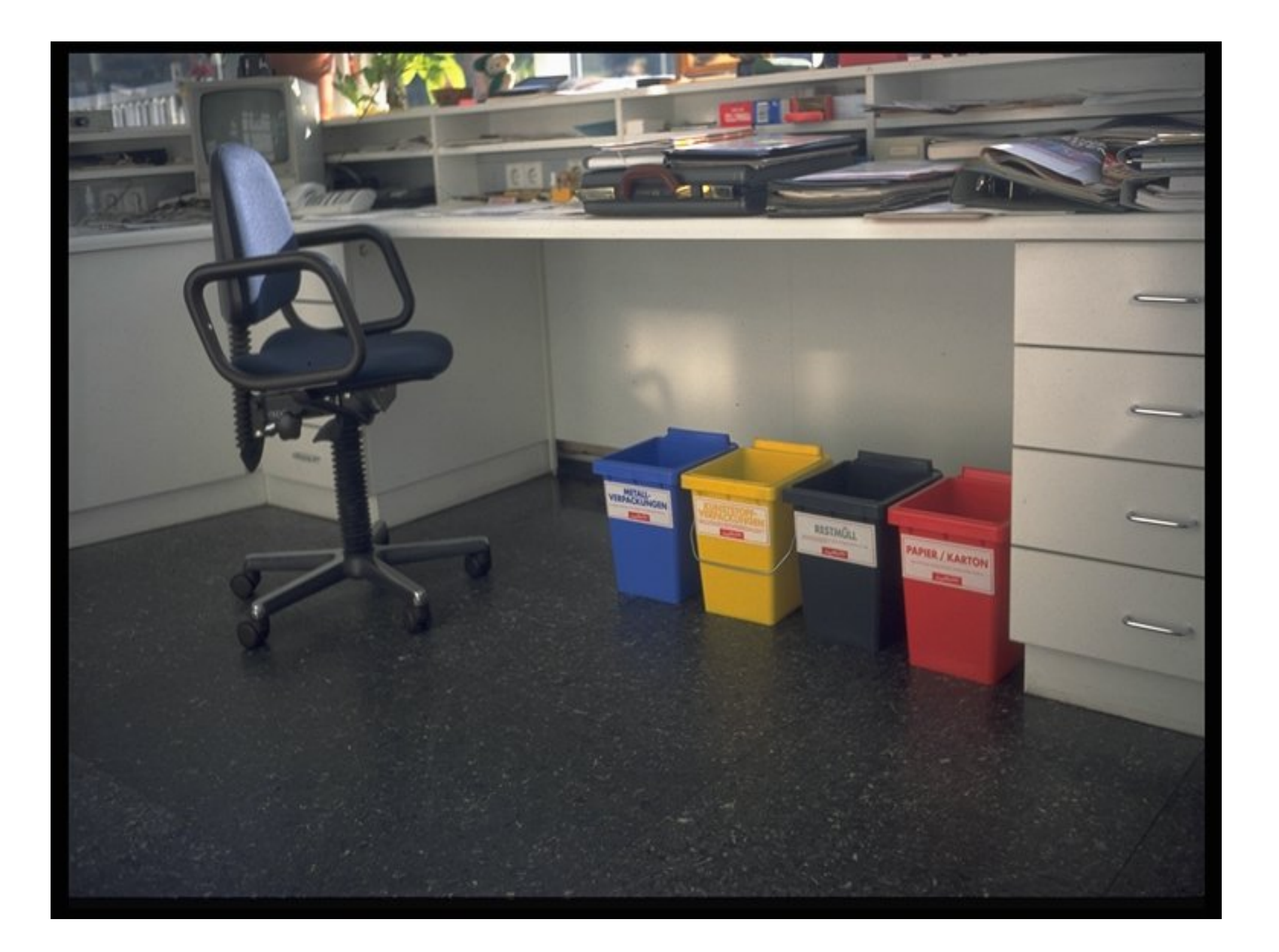

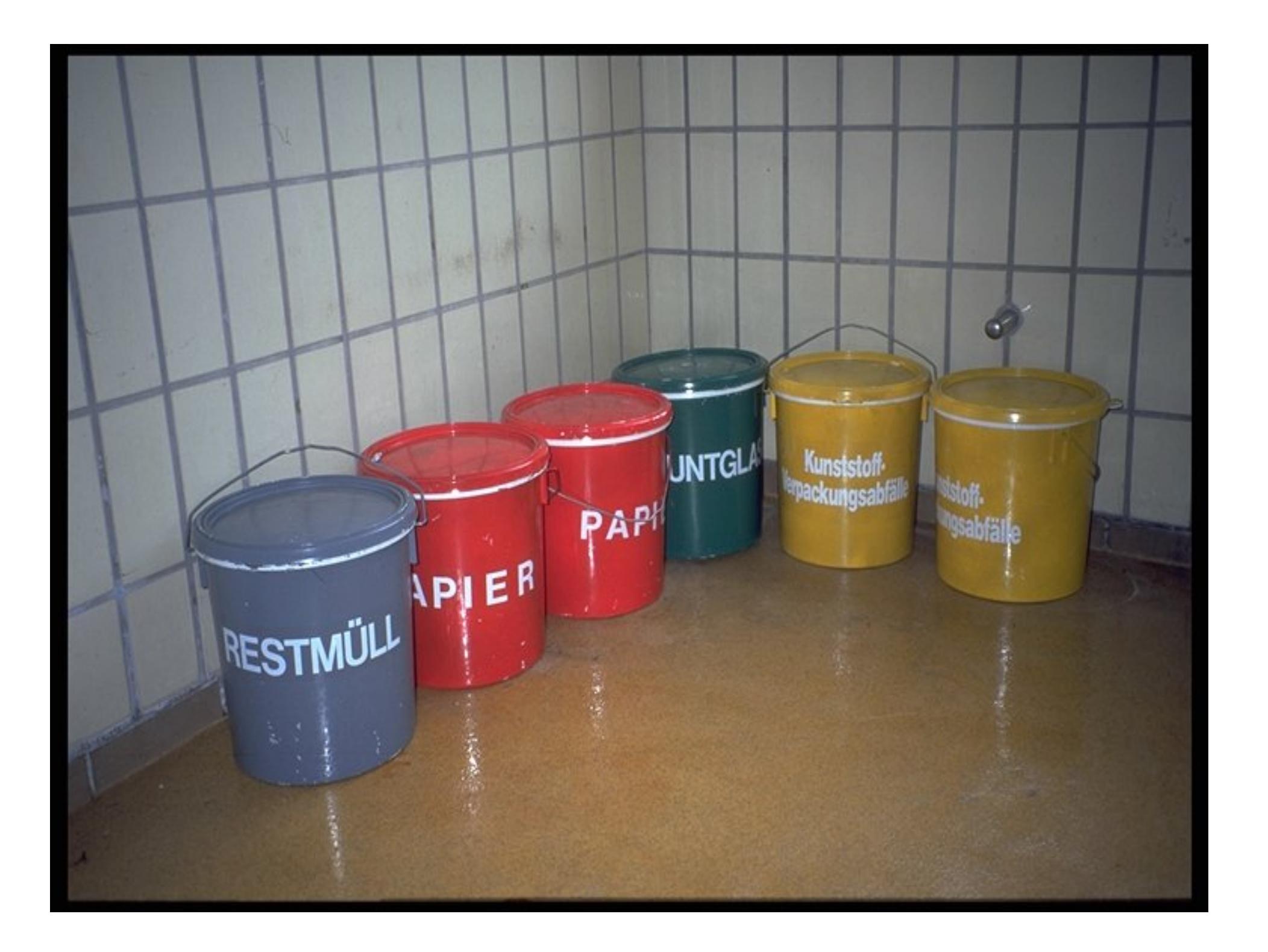

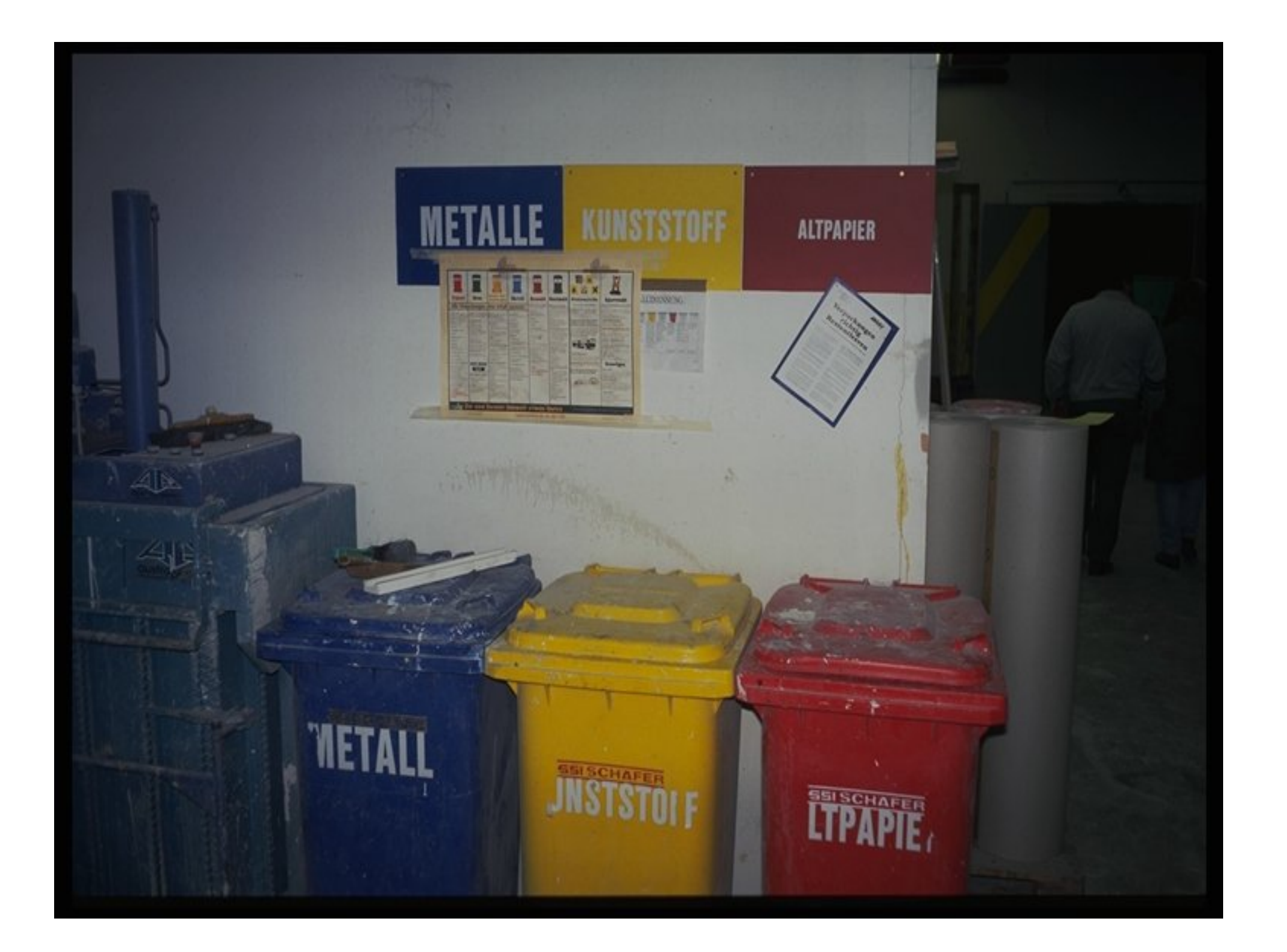

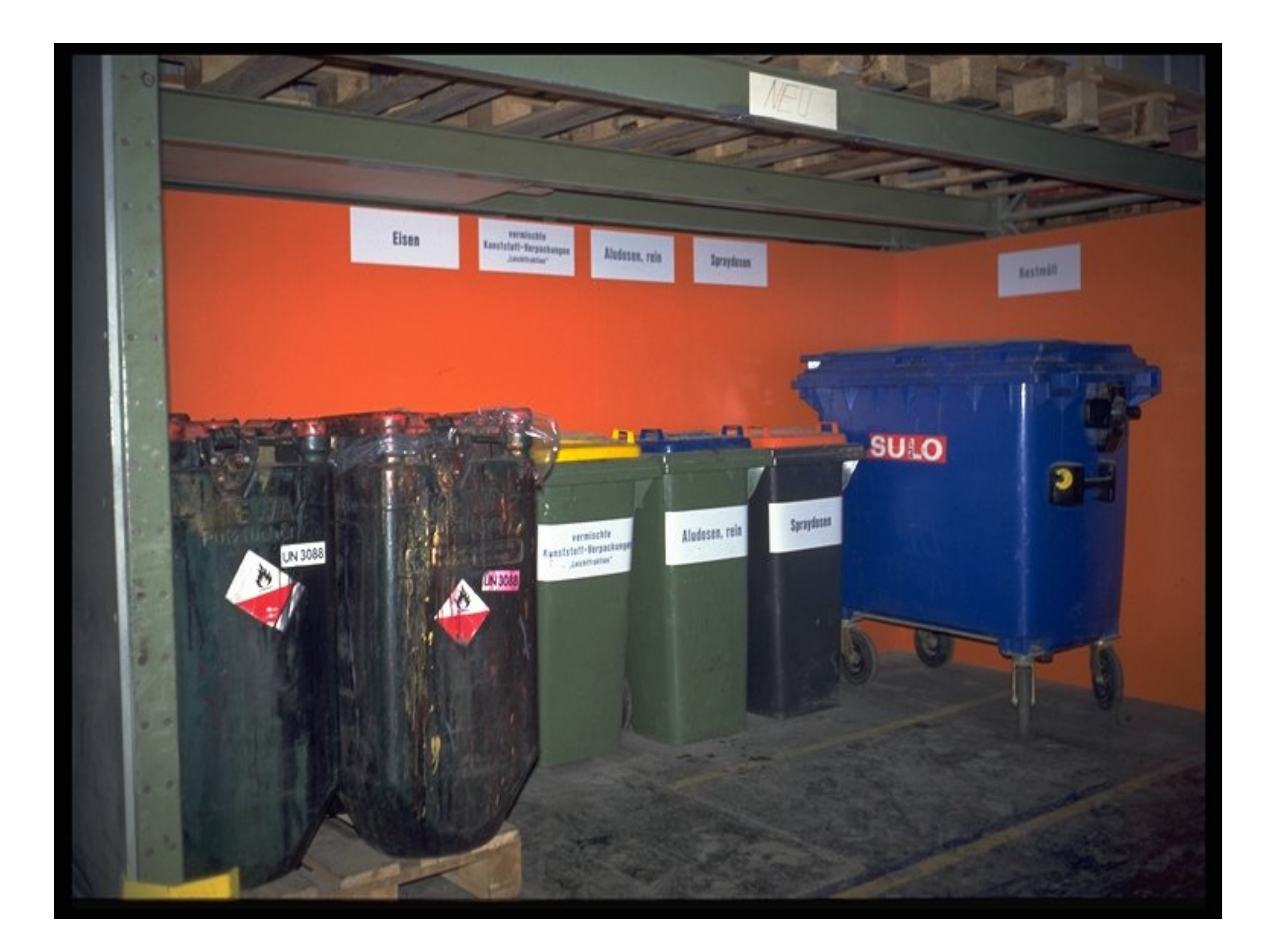

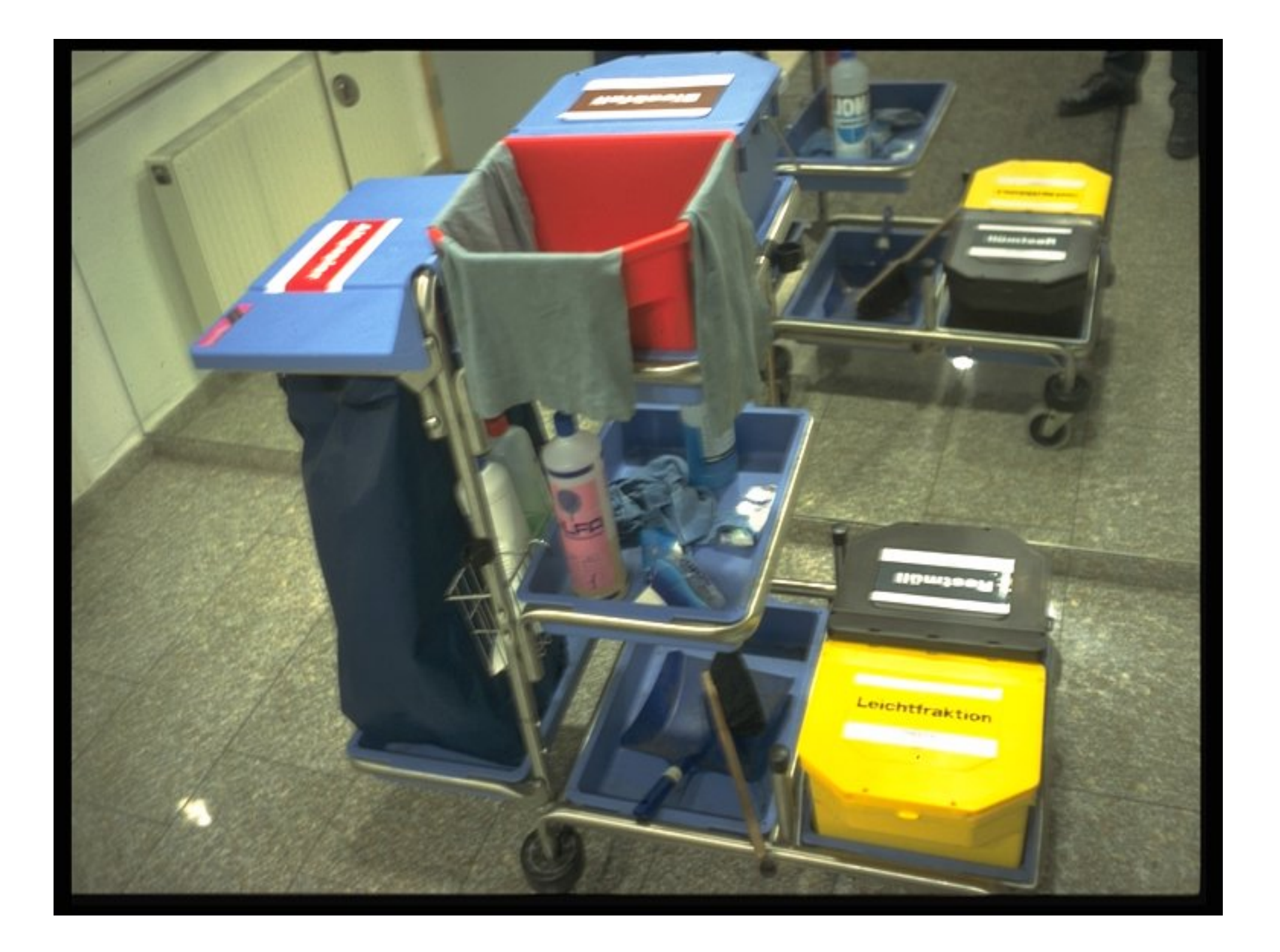

# **KLEPNUM KLEPNUT KLEPNUT KLEPNUT KLEPNUT KLEPNUT KLEPNUT KLEPNUT KLEPNUT KLEPNUT KLEPNUT KLEPNUT KLEPNUT KLEPNUT KLEPNUT KLEPNUT KLEPNUT KLEPNUT KLEPNUT KLEPNUT KLEPNUT KLEPNUT KLEPNUT KLEPNUT KLEPNUT KLEPNUT KLEPNUT KLEP**

**Klepturin Click to edit Master in the ECOPROFIT Approach**<br> **Klepturing a project funded by**<br>
The European Union's Asia

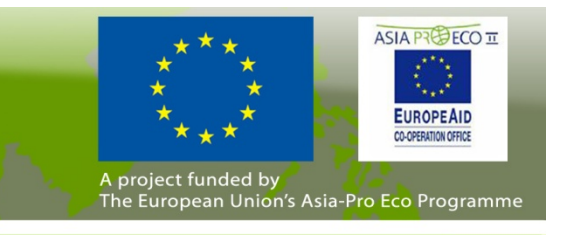

### **pr** legal of **Checklist for legal compliance** Click to edit Master text styles Click to edit Master text styles

- **\_\_\_\_\_\_\_\_ \_\_\_\_\_\_\_\_ \_\_\_\_\_ Klepnutím upravíte styly p** we talk about waste? ¾**When do we talk about waste?**
- **pes of waste do we ha** e do we na **EXECUTE: Which types of waste do we have?** ¾
- **Třetí úroveň**» P á t á úrove ň ¾ **Which waste relevant duties are due for me?**
- **► How do I fulfill these duties?**
- $\triangleright$  **Which corrections are necessary?** ¾

**Quelle: PREPARE Toolkit-Foliensatz** 

Klepnut Klepnut

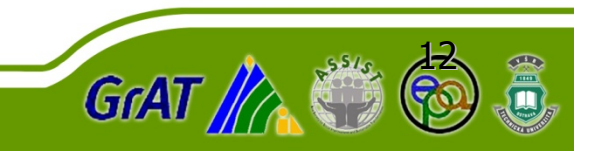

# **KLEPNUM KLEPNUT KLEPNUT KLEPNUT KLEPNUT KLEPNUT KLEPNUT KLEPNUT KLEPNUT KLEPNUT KLEPNUT KLEPNUT KLEPNUT KLEPNUT KLEPNUT KLEPNUT KLEPNUT KLEPNUT KLEPNUT KLEPNUT KLEPNUT KLEPNUT KLEPNUT KLEPNUT KLEPNUT KLEPNUT KLEPNUT KLEP**

**Klepturin Click to edit Master in the ECOPROFIT Approach**<br> **Klepturing a project funded by**<br>
The European Union's Asia

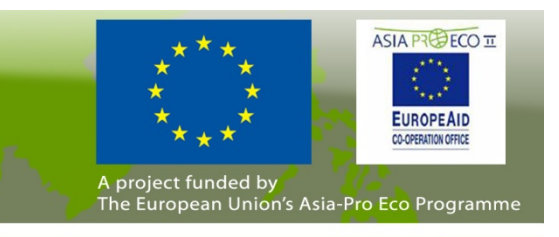

#### **nterprise Klepnutím upravíte styly**  do enterprises opti Kleir waste management? their waste management? **Why do enterprises optimise**

**\_\_\_\_\_\_\_\_ \_\_\_\_\_\_\_\_ \_\_\_\_\_** 

- **f** quantity and costs of the **v** t<br>Íslenskt skrift (\* 1841)  $\triangleright$  Transparency of quantity and costs of the waste streams ¾
- **\_\_\_\_\_\_\_\_ \_\_\_\_\_ ňFargeted minimisation and recycling measures** ¾
- auon anu recycnny meas<br>paration disposal securi **► Correct waste separation - disposal security**
- ★ **Essential reductions of residual waste <b>cost reduction**
- **▷ Waste management as a part of the waste management plan**
- **\_\_\_\_\_ \_\_\_\_\_\_** ¾ **EMAS-regulation, ISO 14001**
- **\_\_\_ \_\_\_\_\_\_ Pátá úrove ň** ¾ **Visible example for a "living" environmental protection -**
- ¾ **motivation of employees**

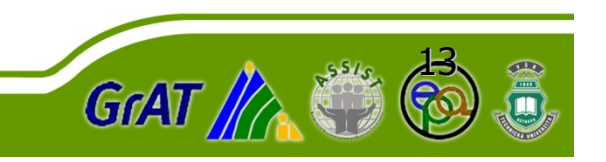